# Представяне на функции и операции с тях

Калин Георгиев

27 май 2016 г.

Калин Георгиев [Обектно ориентирано програмиране](#page-30-0) 27 май 2016 г. 1 / 31

 $A \oplus B$   $A \oplus B$   $A \oplus B$   $A \oplus B$ 

 $+$ 

**Single** 

<span id="page-0-0"></span> $QQ$ 

#### Какво е функция?

<span id="page-1-0"></span> $\equiv$  990

 $4$  ロ }  $4$   $4$   $\oplus$  }  $4$   $\oplus$  }  $4$   $\oplus$  }

# Изображение  $f : A \rightarrow B$

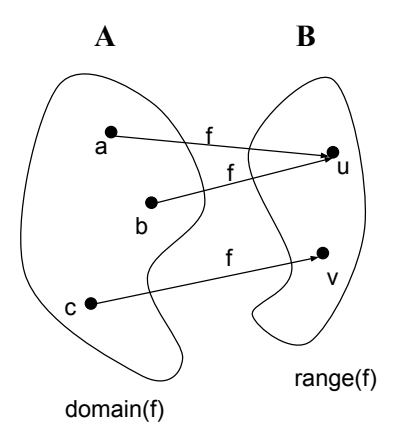

- 로

<span id="page-2-0"></span> $2990$ 

 $($  ロ )  $($  何 )  $($  ヨ )  $($  ヨ  $)$ 

# Графика на функцията,  $G(f) = \{(x, f(x)) | x \in \text{range}(f) \}$

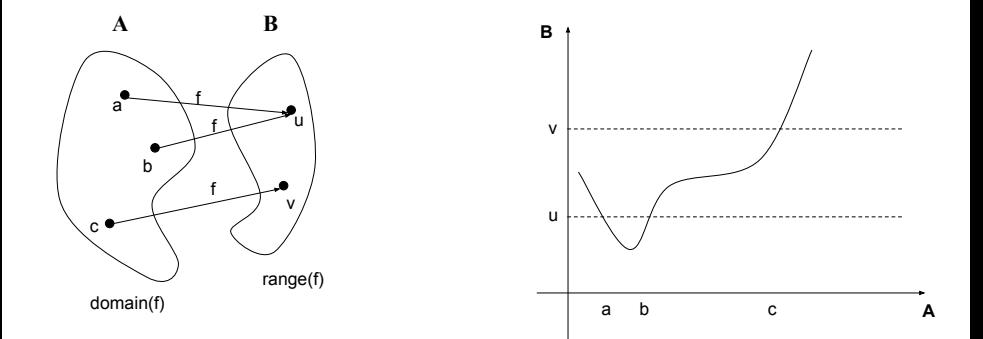

Калин Георгиев [Обектно ориентирано програмиране](#page-0-0) 27 май 2016 г. 4 / 31

 $\mathbf{h}$ 

 $\Rightarrow$ э

4 D F

同  $\mathbf{p}$ a. Þ <span id="page-3-0"></span> $QQ$ 

#### Как предсатвяме функция компютърно?

<span id="page-4-0"></span> $\equiv$  990

 $($  ロ )  $($  何 )  $($  ヨ )  $($  ヨ  $)$ 

### Таблично представяне

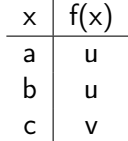

Калин Георгиев [Обектно ориентирано програмиране](#page-0-0) 27 май 2016 г. 6 / 31

<span id="page-5-0"></span> $2990$ 

K ロコ | K 御 > | K 重 → | K 重 → | 「重 」

Представяне чрез програма

```
double f ( double x)
{
  if (x == a) return u;
  if (x == b) return u;
  if (x == c) return v:
  return 0;
```
}

<span id="page-6-0"></span>K ロ ▶ K 個 ▶ K 로 ▶ K 로 ▶ 『 로 │ K 9 Q Q

#### Представяне на функцията чрез "атрибути", които я дефинират еднозначно

<span id="page-7-0"></span> $\equiv$  990

 $A \oplus A \rightarrow A \oplus A \rightarrow A \oplus A$ 

a mills.

# Константна функция

$$
f(x)=5
$$

```
class Constant
{
  private :
    double c;
  public :
    Constant (double val): c(val) {}
}
```
<span id="page-8-0"></span> $\equiv$   $\cap$   $\alpha$ 

 $($  ロ )  $($  何 )  $($  ヨ )  $($  ヨ  $)$ 

### Линейна функция

```
f(x) = 2x + 5
```

```
class Linear
{
  private :
     double coef ;
     double constant ;
  public :
     Linear (double a, double b):
        \text{coeff}(a), constant(b){}
}
```
<span id="page-9-0"></span> $-10.5$ 

### Полином

<span id="page-10-0"></span>
$$
f(x) = a_0 x^n + a_1 x^{n-1} + \dots + a_n
$$

```
class Polynom
{
  private :
    vector < double > coefs;
  public :
    Polynom (vector < double > arr):
        coeffs(\arr){}
}
```
#### <span id="page-11-0"></span>Кое е общото между всички едноместни числови функции?

```
y = f(x)
```

```
class Function
{
  public :
  virtual double value (double x) = 0;}
```
<span id="page-12-0"></span>K ロ ▶ K 個 ▶ K 로 ▶ K 로 ▶ 『 로 │ K 9 Q Q

# Константна функция

```
f(x) = 5class Constant : public Funtion
{
  private :
    double c;
  public :
    Constant (double val): c( val) {}
    double value (double x) {return c};
}
```
<span id="page-13-0"></span>a mills.

```
Линейна функция
```

```
f(x) = 2x + 5class Linear : public Funtion
{
  private :
    double coef ;
    double constant ;
  public :
    Linear (double a, double b):
        \text{coeff}(a), constant(b){}
    double value (double x)
    {
      return cost*x + constant;}
}
```
K 伊 → K ミ → K ミ → 三 → ラ Q Q →

<span id="page-14-0"></span>

#### Полином

```
f(x) = a_0x^n + a_1x^{n-1} + ... + a_nclass Polynom : public Funtion
\{/...
    double value ( double x)
    {
       double sum = coefs[0]:
       for (int i = 1; i < coefs.size()-1; i++)
         sum = sum * x + coefs[i];return sum ;
    }
}
```
#### <span id="page-16-0"></span>Оператори над функции

## Функция vs. Оператор

- $\bullet$  Функция:  $f : A \rightarrow B$ ,  $g : B \rightarrow C$
- Оператор:  $\Gamma : (A \rightarrow B) \rightarrow (A \rightarrow B)$
- $\bullet$  Оператор: Γ :  $(A \rightarrow B) \times (B \rightarrow C) \rightarrow (A \rightarrow C)$

<span id="page-17-0"></span> $QQQ$ 

4 ロ ト 4 何 ト 4 ヨ ト 4 ヨ ト ニ ヨー

 $\Gamma$  : (double  $\rightarrow$  double)  $\rightarrow$  (double  $\rightarrow$  double)

$$
\Gamma(f)(x) = \begin{cases} f(x) & f(x) \ge 0 \\ 0 & otherwise \end{cases}
$$

```
class CutFunction : public Function
{
  private :
    Function * f ;
  public :
    CutFunction (Function *_f): f(-f)double value (double x){
      double y = f - \nu \text{value}(x);
      if (y \ge 0)return y;
      return 0;
    }
}
```
→ 伊 → → モ → → モ → ニ ヨ → つんぐ

<span id="page-18-0"></span>

# Използване на CutFunction

```
class CutFunction : public Function
{
  private :
    Function * f ;
  public :
    CutFunction (Function * f): f (f) {}
    double value (double x) {
       double y = f - \nu \text{value}(x);
       if (y \ge 0)return v;
       return 0;
    }
}
                                           int main ()
                                           {
                                             Linear fn (-2, 10);
                                             CutFunction cfn (&fn);
                                             cout << fn . value (10)
                                                   << endl
                                                   << cfn. value (10):
                                           }
```
<span id="page-19-0"></span>

→ 伊 → → ミ → → モ → ニ ヨ → つん(^

# f и  $CutFn(f)$  са фунцкии

```
void printall (Function *functions[],
                 int n ,
                 double x)
{
  for (int i = 0; i < n; i++)cout \lt\lt functions [i]-\gtvalue (x) \lt\lt endl;
}
int main ()
{
  Linear fn (-2.10):
  CutFunction cfn (kfn);
  Function *functions \] = \{ &fn.&cfn\};
  printall ( functions ,2 ,10);
}
```
<span id="page-20-0"></span>→ 伊 → → モ → → モ → ニ ヨ → つんぐ

#### <span id="page-21-0"></span>Програмите като оператори

### IF като ператор

```
double G (double x)
{
  if (h(x) := 0)return f(x);
  return g(x);
}
```

$$
\Gamma(h, f, g)(x) = \begin{cases} f(x) & h(x) = 0\\ g(x) & otherwise \end{cases}
$$

K ロ ▶ K @ ▶ K 할 ▶ K 할 ▶ 이 할 → 900

<span id="page-22-0"></span>

### IF като оператор

```
\Gamma(h, f, g)(x) = \begin{cases} f(x) & h(x) = 0 \\ g(x) & \text{otherwise} \end{cases}g(x) otherwise
class IfOperator : public Function
{
  private :
     Function* condfn;
     Function* thenfn;
     Function * elsefn ;
  public :
     IfOperator (Function *_c,
                     Function *_t,
                     Function *_{e}): condfn(_{e}c),
                                         thenfn(_t),
                                         elsefn(e){}
```
<span id="page-23-0"></span>K ロ > K @ > K ミ > K ミ > → ミ → K O Q O

### IF като оператор

<span id="page-24-0"></span>
$$
\Gamma(h, f, g)(x) = \begin{cases} f(x) & h(x) = 0\\ g(x) & otherwise \end{cases}
$$

```
class IfOperator : public Function
{
  public :
    double value ( double x ){
      if (condfn - > value(x) == 0)return elsefn->value (x);
      return thenfn->value (x);
    }
}
```
# FOR като ператор

```
double G (double x)
{
  double z = x;
  for (int i = 0; i \lt N; i++)z = f(z);
  return z ;
}
```

$$
\Gamma(f,n)(x) = \underbrace{f(f...(f(x...))}_{n}
$$

<span id="page-25-0"></span>K ロ ▶ K 個 ▶ K 로 ▶ K 로 ▶ 『 로 │ K 9 Q Q

# FOR като оператор

<span id="page-26-0"></span>
$$
\Gamma(f,n)(x) = \underbrace{f(f...(f(x...))}_{n}
$$

```
class ForOperator : public Function
{
  private :
    Function* fn;
    int count ;
  public :
    ForOperator (Function *_fn): fn(fn){}
    double value (double x)
    {
      double z = x;
      for (int i = 0; i < count; i++)z = fn - \lor value(z);return z ;
    }
     } Калин Георгиев Обектно ориентирано програмиране 27 май 2016 г. 27 / 31- - - +
```
# WHILE като ператор

```
double G (double x)
{
  z = x;
  while (h(z) != 0)
  {
    z = f(z);
  }
  return z ;
}
```
<span id="page-27-0"></span>
$$
\Gamma(f, h)(x) = \begin{cases} x & h(x) = 0 \\ \Gamma(f, h)(f(x)) & otherwise \end{cases}
$$

### WHILE като оператор

$$
\Gamma(f, h)(x) = \begin{cases} x & h(x) = 0\\ \Gamma(f, h)(f(x)) & otherwise \end{cases}
$$

```
class WhileOperator : public Function
{
  private :
    Function* condfn;
    Function* operation;
  public :
    WhileOperator (Function *_c,
                    Function *_o: condfn(_c),
                                   operation (-o) {};
```
}

K ロ > K @ > K 로 > K 로 > → 로 → K O Q O

<span id="page-28-0"></span>

# WHILE като оператор

$$
\Gamma(f, h)(x) = \begin{cases} x & h(x) = 0\\ \Gamma(f, h)(f(x)) & otherwise \end{cases}
$$

```
class WhileOperator : public Function
{
    double value (double x)
    {
      double z = x;
      while (condfn - \nu)alue(z))
        z = operation ->value(z);
      return z ;
    }
}
```
<span id="page-29-0"></span>

a mills.

→ 伊 → → ミ → → モ → ニ ヨ → つん(^

#### <span id="page-30-0"></span>Благодаря ви за вниманието!